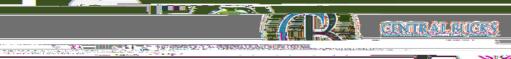

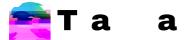

M

E

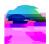

E

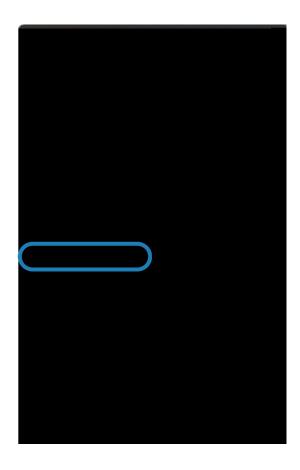

Ta ae A a a ae ae ( E

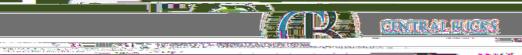

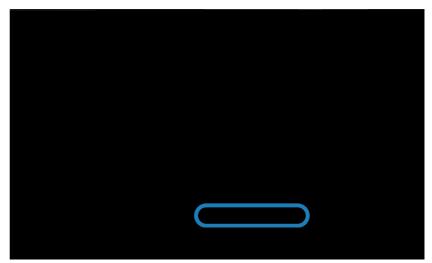

Tener St. W.S. Co. T.A.S

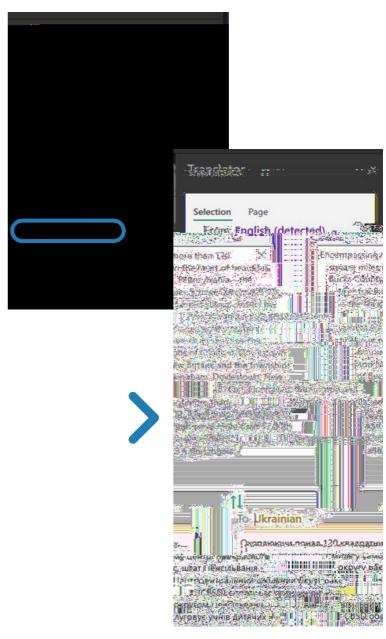